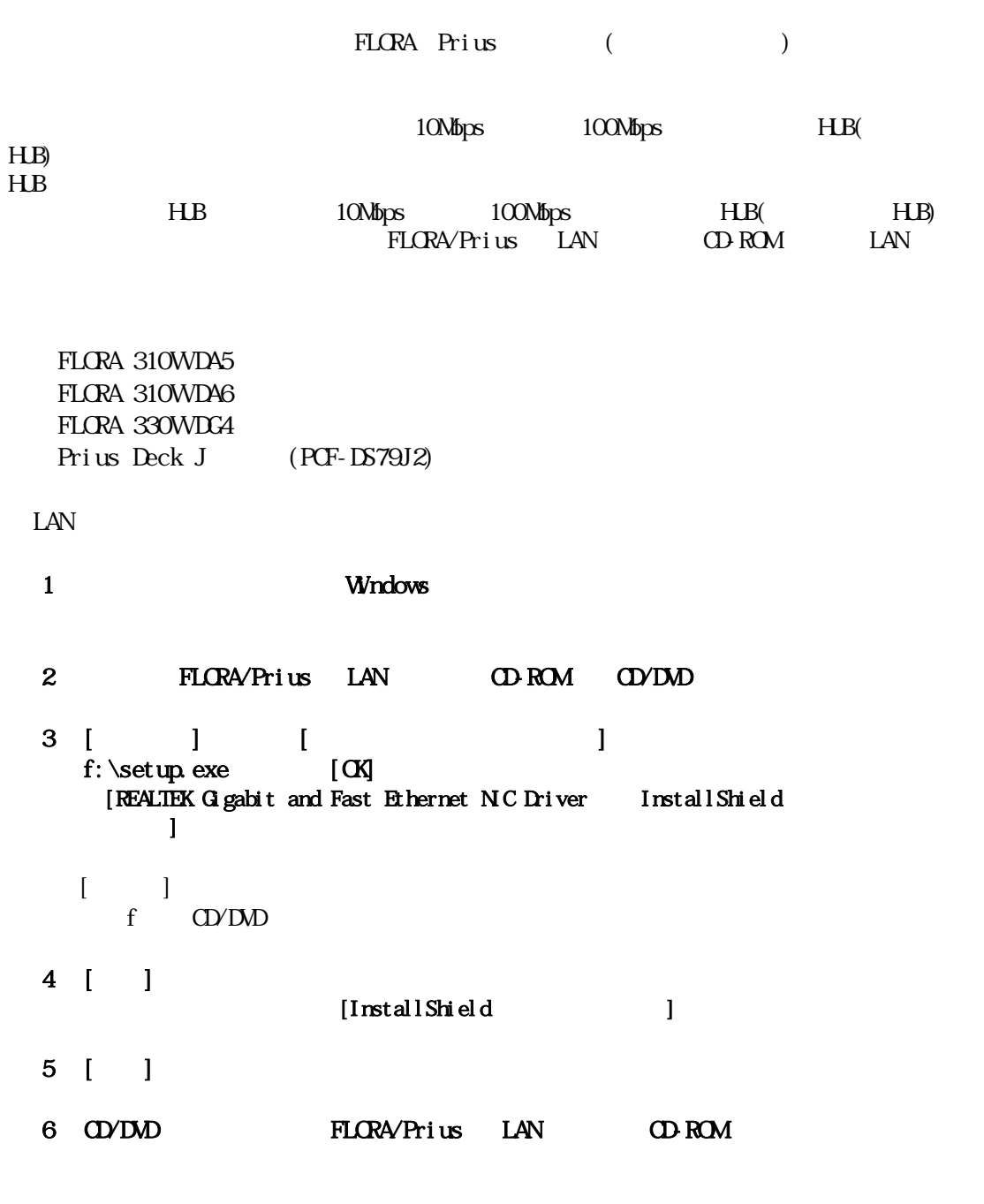

補足説明書

 $7$ 

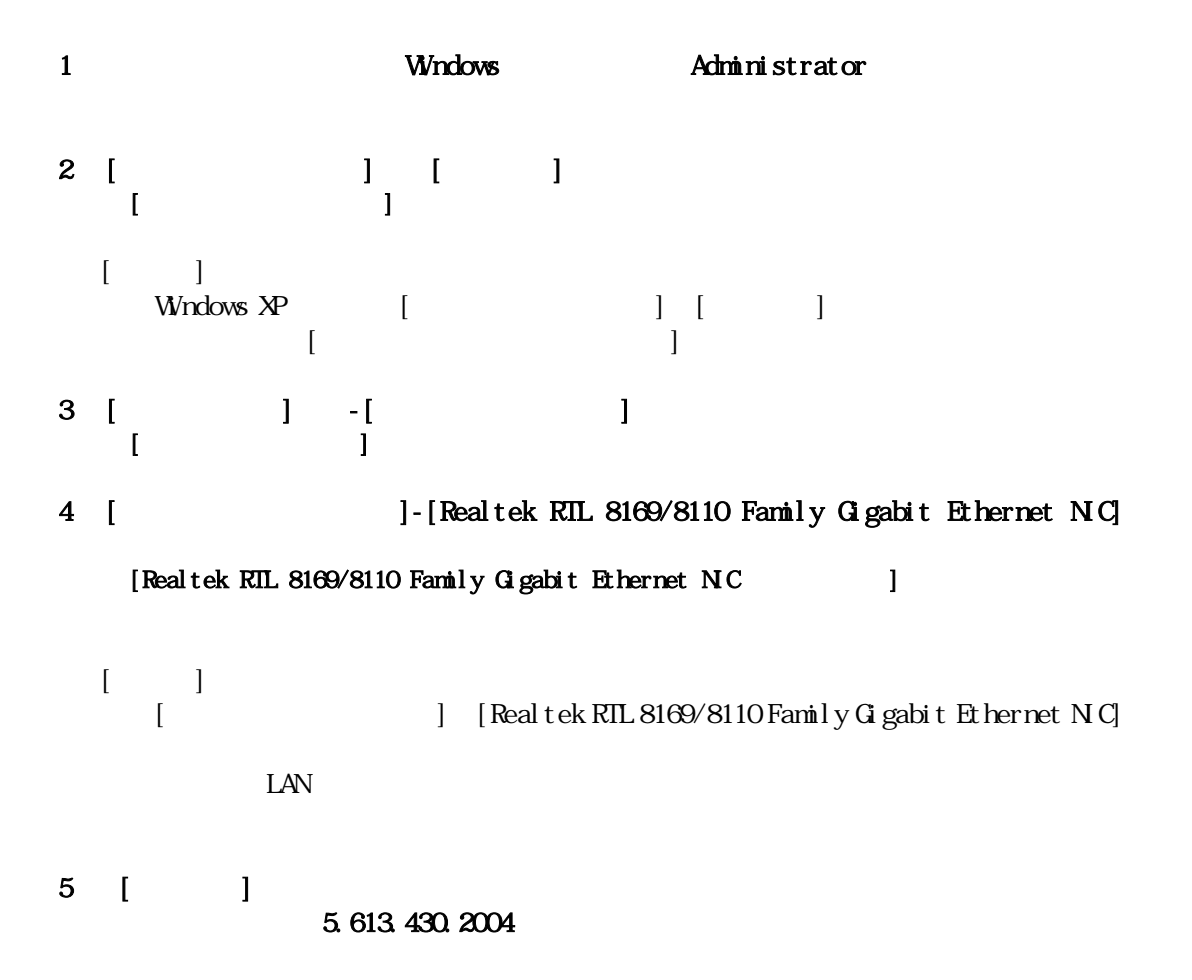